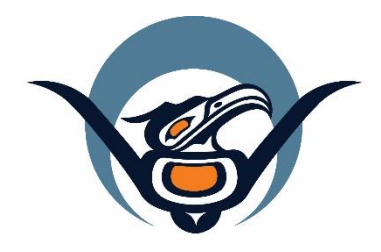

### **First Nations Health Authority** Health through wellness

# **Panorama 3.2 Upgrade**

Investigation (TB) Changes

June 2019

[panorama@fnha.ca](mailto:panorama@fnha.ca) **<http://www.fnha.ca/what-we-do/communicable-disease-control/panorama>**

### **Table of Contents**

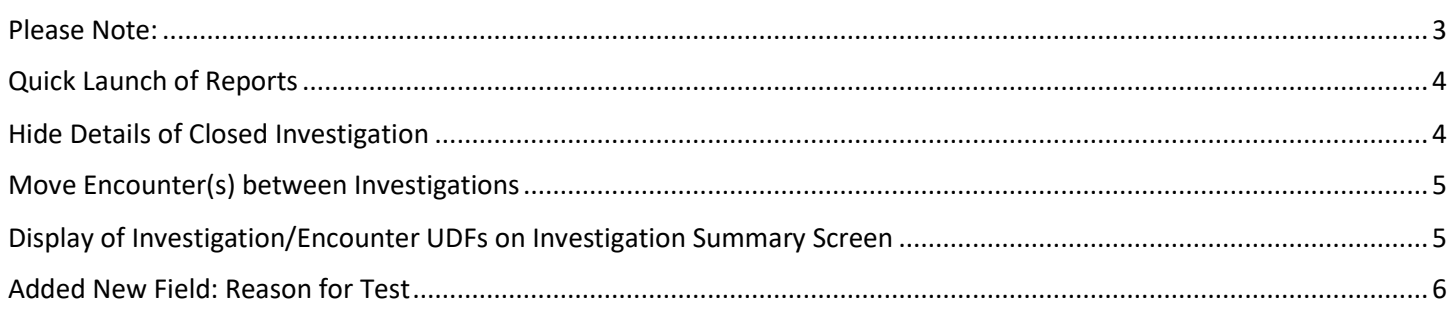

#### <span id="page-2-0"></span>**Please Note:**

It is required for CHNs working in FN communities with Panorama access to have training with the FNHA Panorama team prior to use of the Panorama system. Panorama guides are to be used in conjunction with formal Panorama training. To arrange a training session, please contact **[panorama@fnha.ca](mailto:panorama@fnha.ca)**

Panorama will be undergoing a major upgrade on **Tuesday July 2, 2019**. It will be upgrading from **R2.5.9 to R3.2**.

This handbook will provide an overview of the major changes users will see when using the new (NextGen) system. You will notice some modules and screens will have a new look and feel, while other screens remain as the "classic" Panorama screen.

The changes noted in this handbook are not complete and only show the basic 3.2 Investigation module upgrades that most CHNs will likely use.

#### <span id="page-3-0"></span>**Quick Launch of Reports**

On Subject Summary, Investigation Summary and Encounter Details and Encounter UDF screens, users can launch corresponding reports directly from drop-down list underneath header. The current sorting order of the reports in the drop-down is a known defect and will be fixed in a future release.

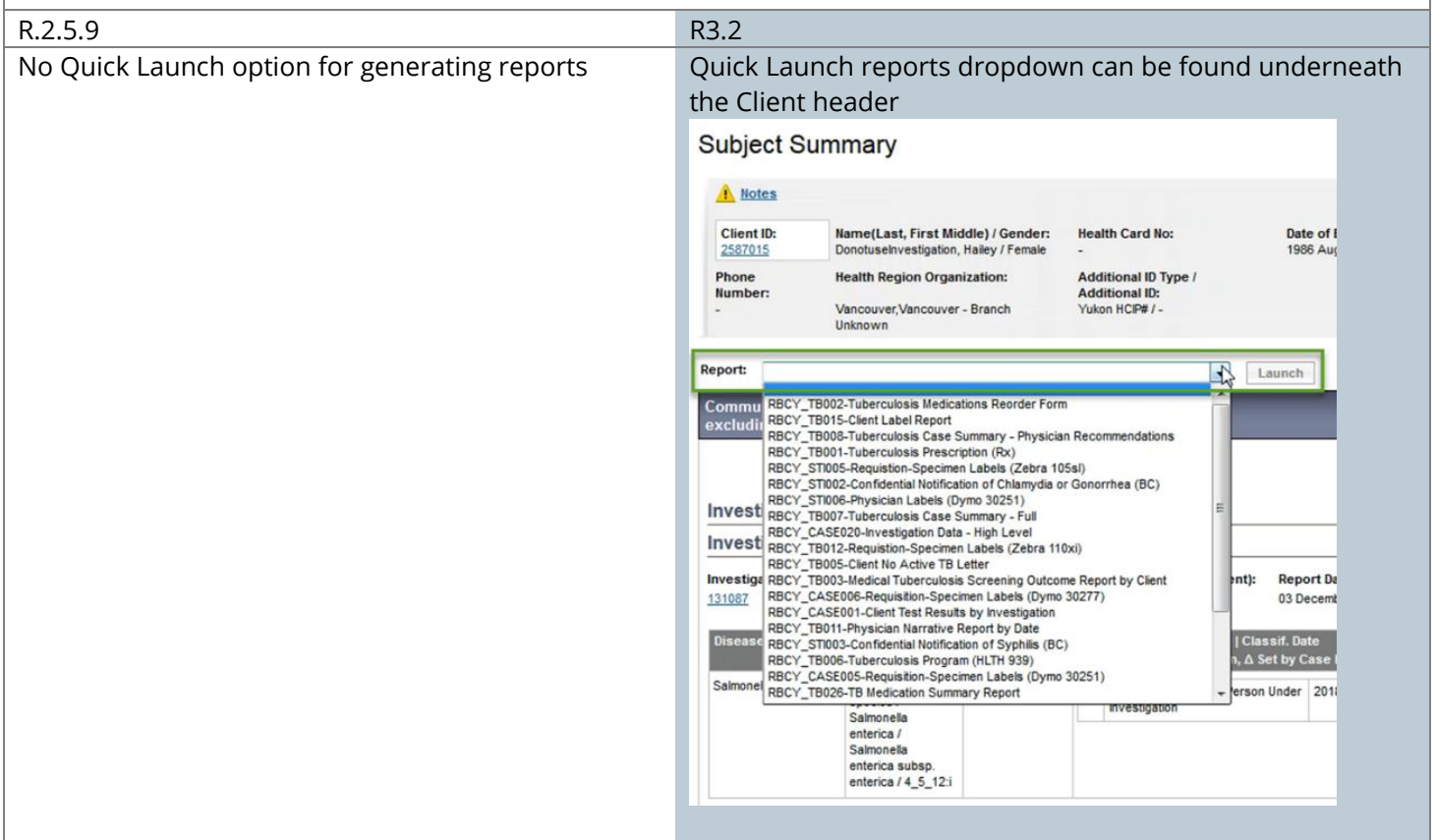

#### <span id="page-3-1"></span>**Hide Details of Closed Investigation**

On Subject Summary screen, closed investigations are collapsed by default with details hidden. Click 'Show' on the right to expand the details.

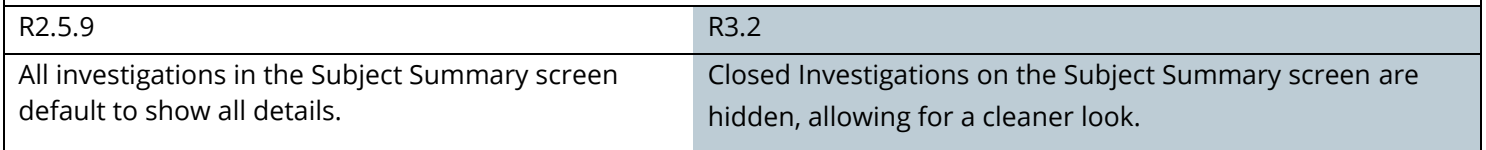

Investigation Handbook **\***This Guide is to be used in conjunction with FNHA Panorama training

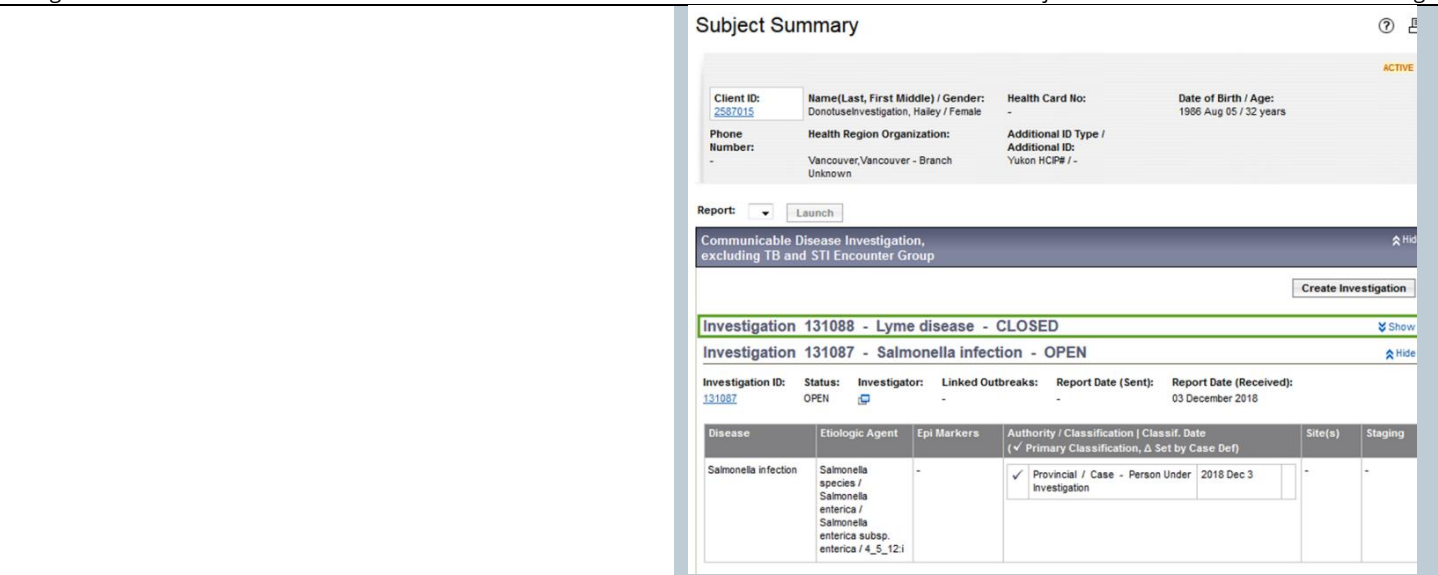

#### <span id="page-4-0"></span>**Move Encounter(s) between Investigations**

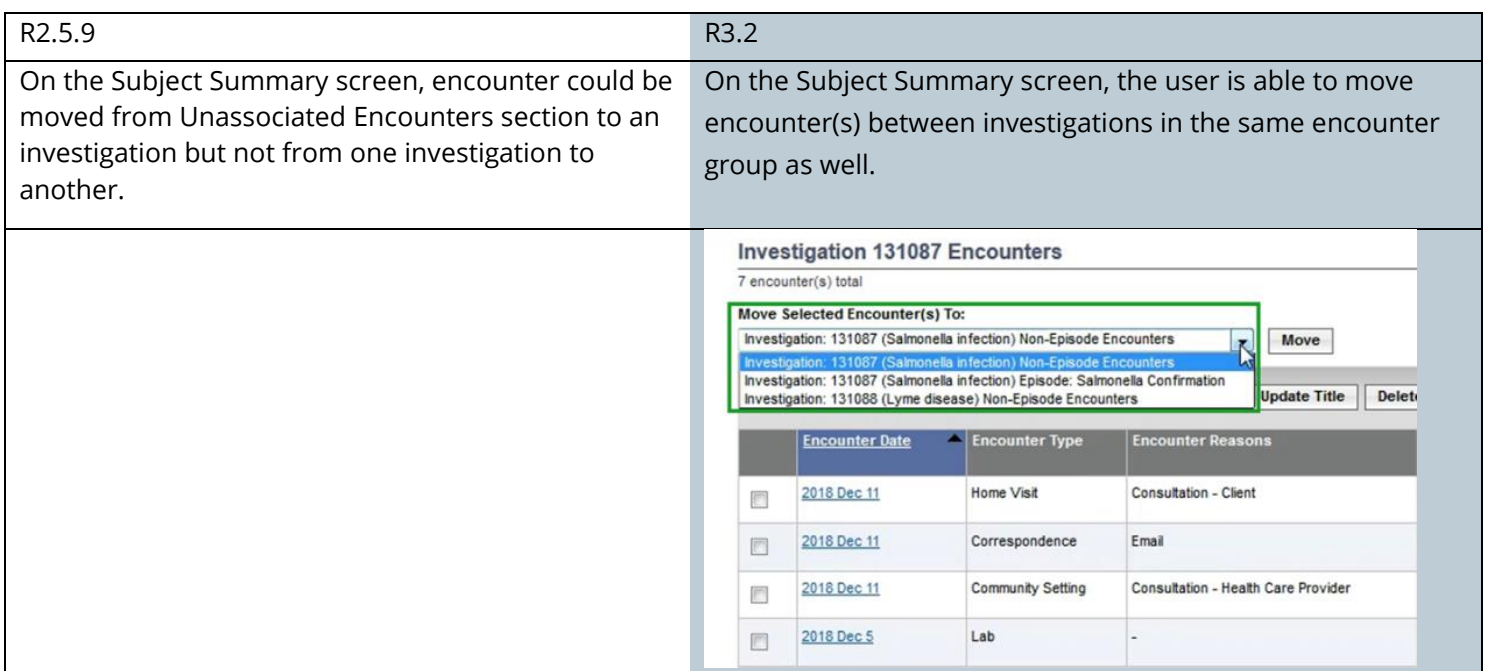

### <span id="page-4-1"></span>**Display of Investigation/Encounter UDFs on Investigation Summary Screen**

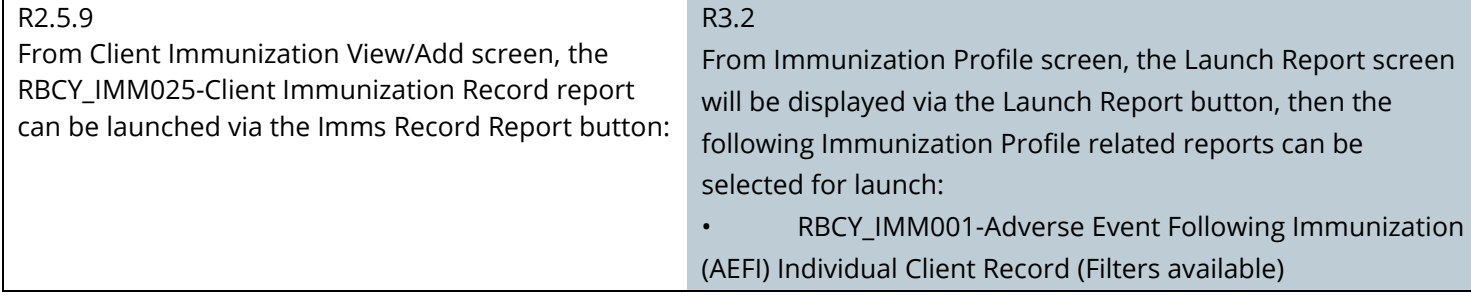

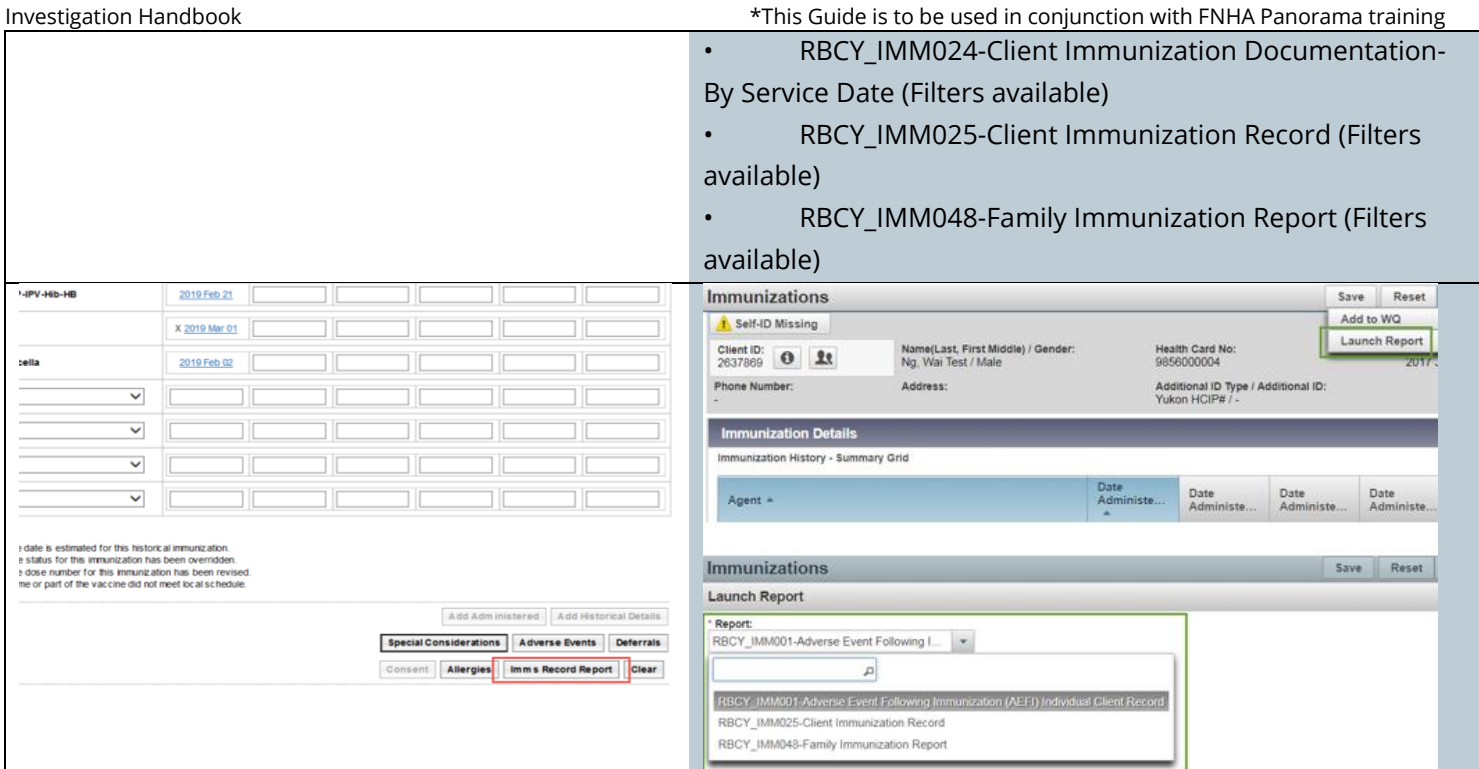

## <span id="page-5-0"></span>**Added New Field: Reason for Test**

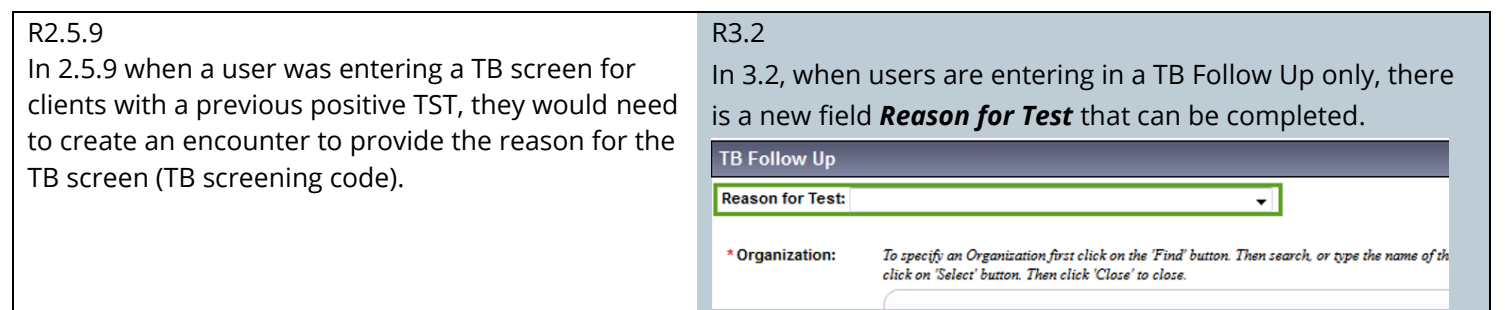